## Dynamically Changing Image Size

```
Public Class Form1
Dim h As Integer = 50
Dim w As Integer = 100

Private Sub btnGrow_Click(ByVal sender

w = w + 2
h = h + 2
picCar.Width = w
picCar.Height = h

End Sub

Private Sub btnShrink_Click(ByVal send w = w - 2
h = h - 2
picCar.Width = w
picCar.Width = w
picCar.Width = w
picCar.Height = h

End Sub

End Class
```

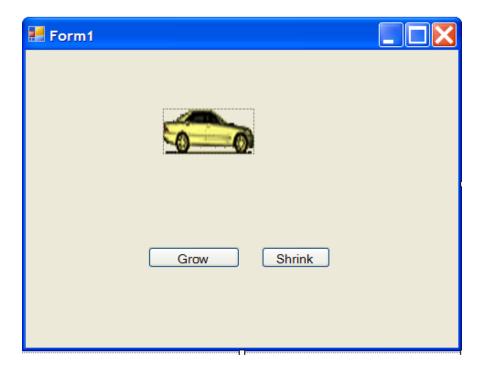

# The Starter's Light

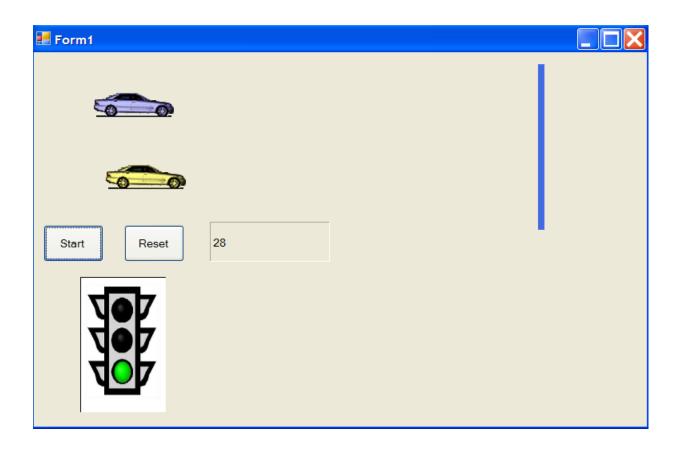

## Simulating Light Changes

In this program the starter light appears to change from red to yellow to green. What is actually happening is that there are 4 images in all that are loaded into the picture box at different times.

As timer3 ticks over one picture is replaced by another. Since the pictures are identical except for the colour of the lights, and because the switches occur so fast, the illusion of the lights changing is created.

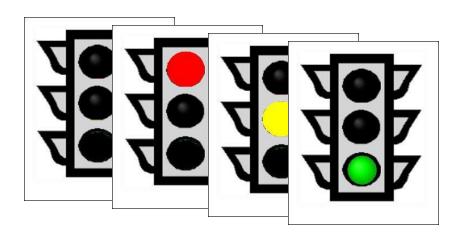

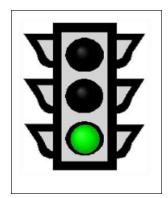

#### **Declaring Images**

End Sub

```
Dim startPath As String = "C:\Documents and Settings\James\My Documents\Visual Studio 2005\Projects\ButtonMove\start.jpg"
Dim redPath As String = "C:\Documents and Settings\James\My Documents\Visual Studio 2005\Projects\ButtonMove\red.jpg"
Dim yellowPath As String = "C:\Documents and Settings\James\My Documents\Visual Studio 2005\Projects\ButtonMove\yellow.jpg"
Dim greenPath As String = "C:\Documents and Settings\James\My Documents\Visual Studio 2005\Projects\ButtonMove\green.jpg"
Dim imgStart As Image = Image.FromFile(startPath)
Dim imgRed As Image = Image.FromFile(redPath)
                                                                   Images and paths of
Dim imgYellow As Image = Image.FromFile(yellowPath)
Dim imgGreen As Image = Image.FromFile(greenPath)
                                                                   lights are declared.
 Dim countDown As Integer
                                                                  Start button starts Timer3
  Private Sub btnStart Click(ByVal sender
      Timer3.Start()
  End Sub
                                                                Timer3 is set to interval of
                                                                1000 so it fires ChangeLight()
  Private Sub Timer3 Tick(ByVal sender As System.Object,
      ChangeLight()
                                                                every second.
   End Sub
   Sub ChangeLight()
                                                                Integer variable countDown
        If (countDown < 2) Then
           picLight.Image = imgRed
                                                                is incremented every second
       ElseIf (countDown <= 4) Then
                                                                which cause the light images
            picLight.Image = imgYellow
       Else
                                                                to switch every 2 seconds
           picLight.Image = imgGreen
            Timer1.Start()
            Timer2.Start()
       End If
        countDown = countDown + 1
```

### The Race...The Movie!

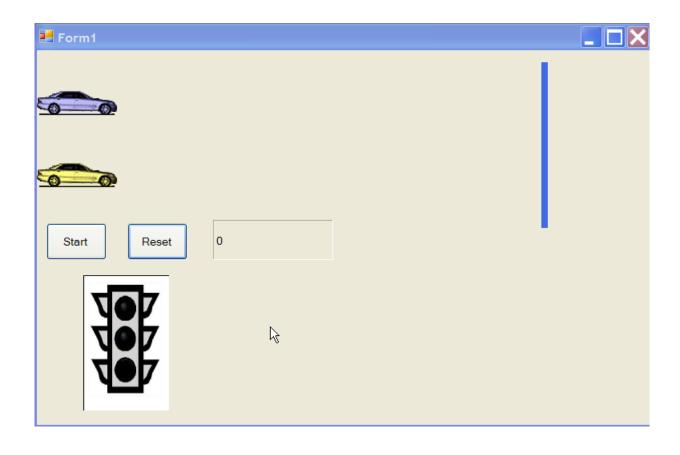